Adjust [Brightness](http://myfiles.ozracingcorp.com/document.php?q=Adjust Brightness Windows 7 Dell) Windows 7 Dell >[>>>CLICK](http://myfiles.ozracingcorp.com/document.php?q=Adjust Brightness Windows 7 Dell) HERE<<<

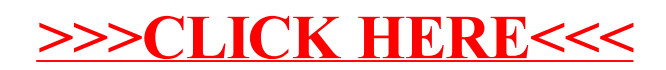